## **KARTA MODUŁU**

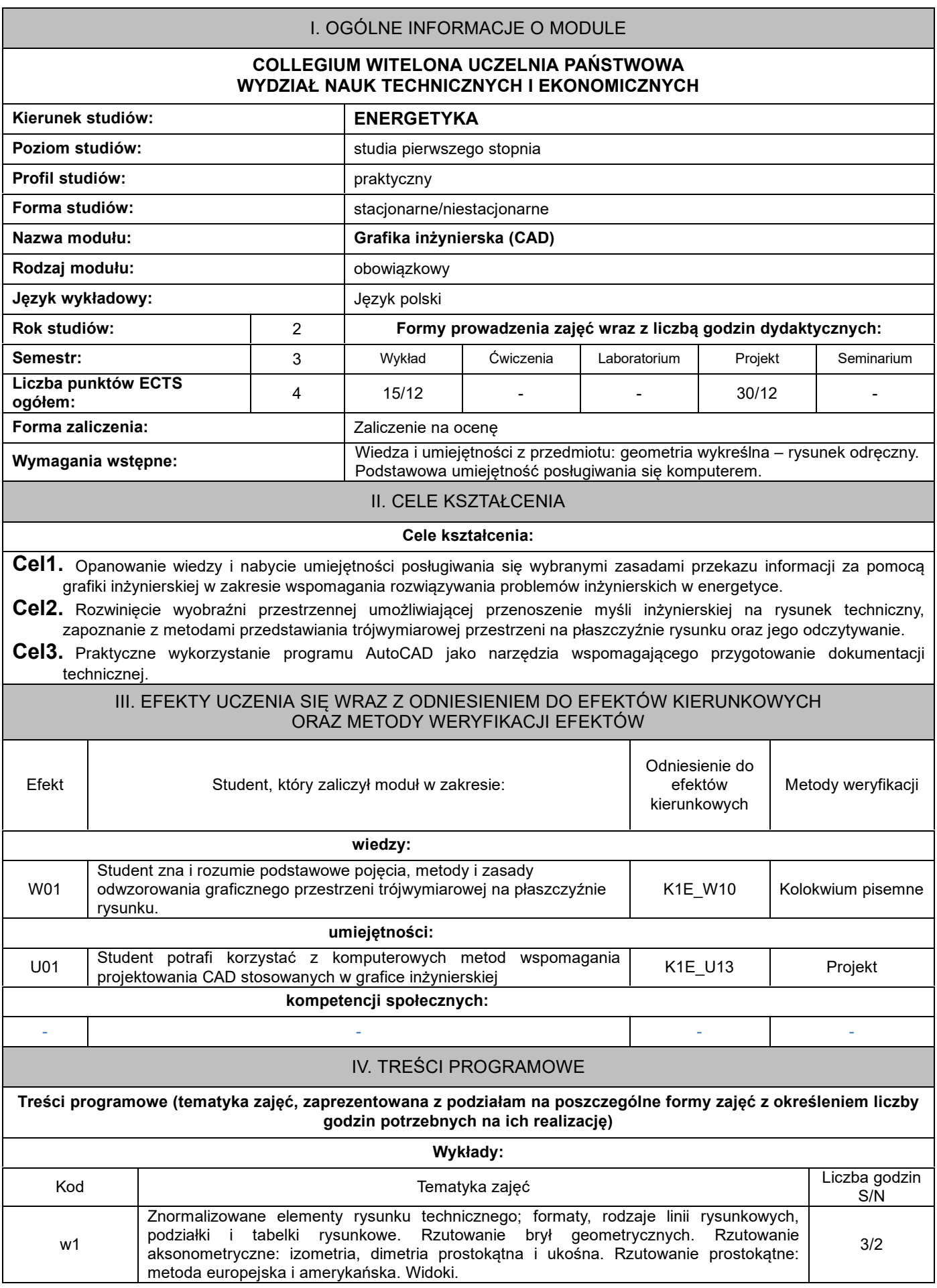

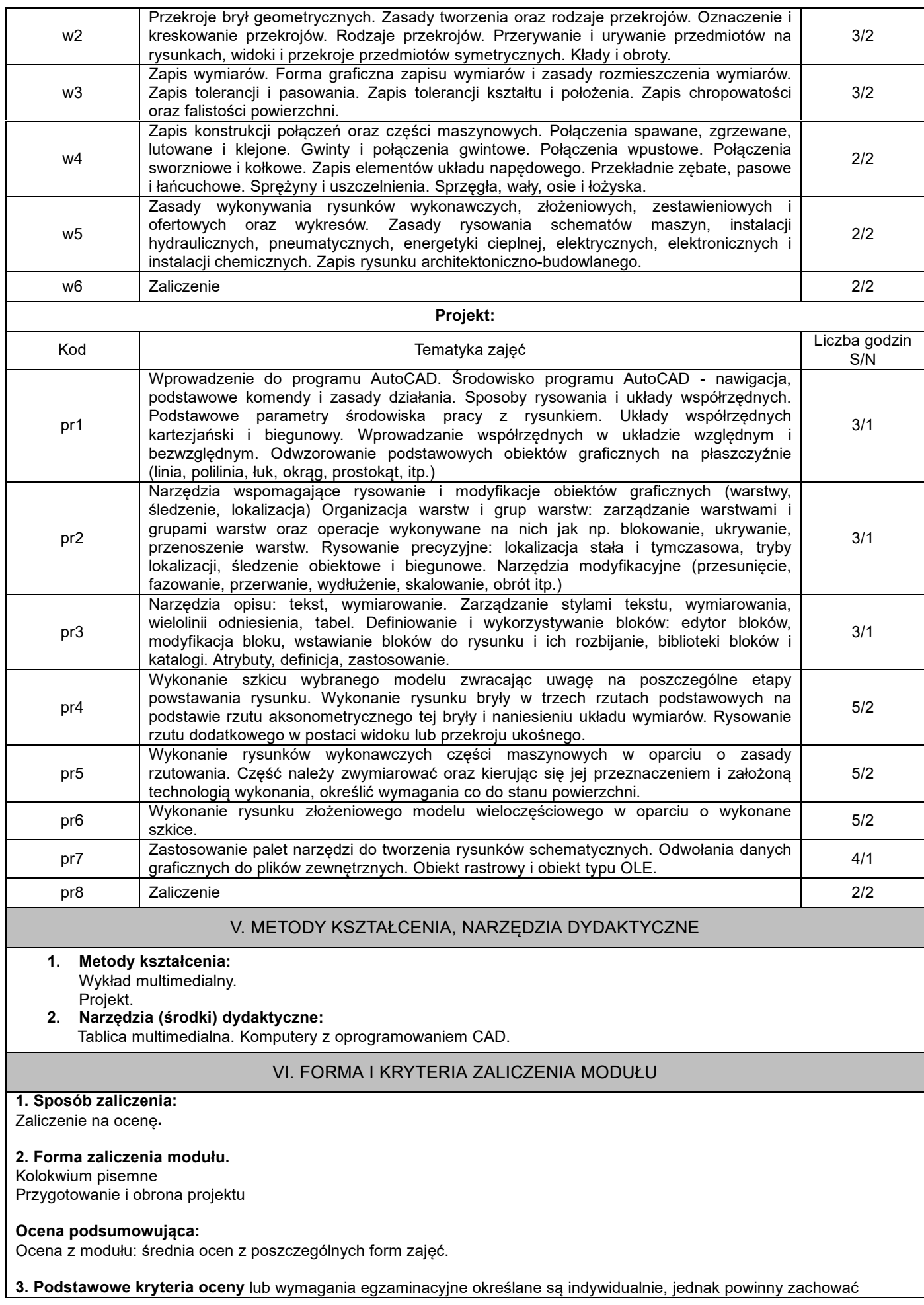

adekwatność wobec zaplanowanych efektów uczenia się

## VII. BILANS PUNKTÓW ECTS - NAKŁAD PRACY STUDENTA

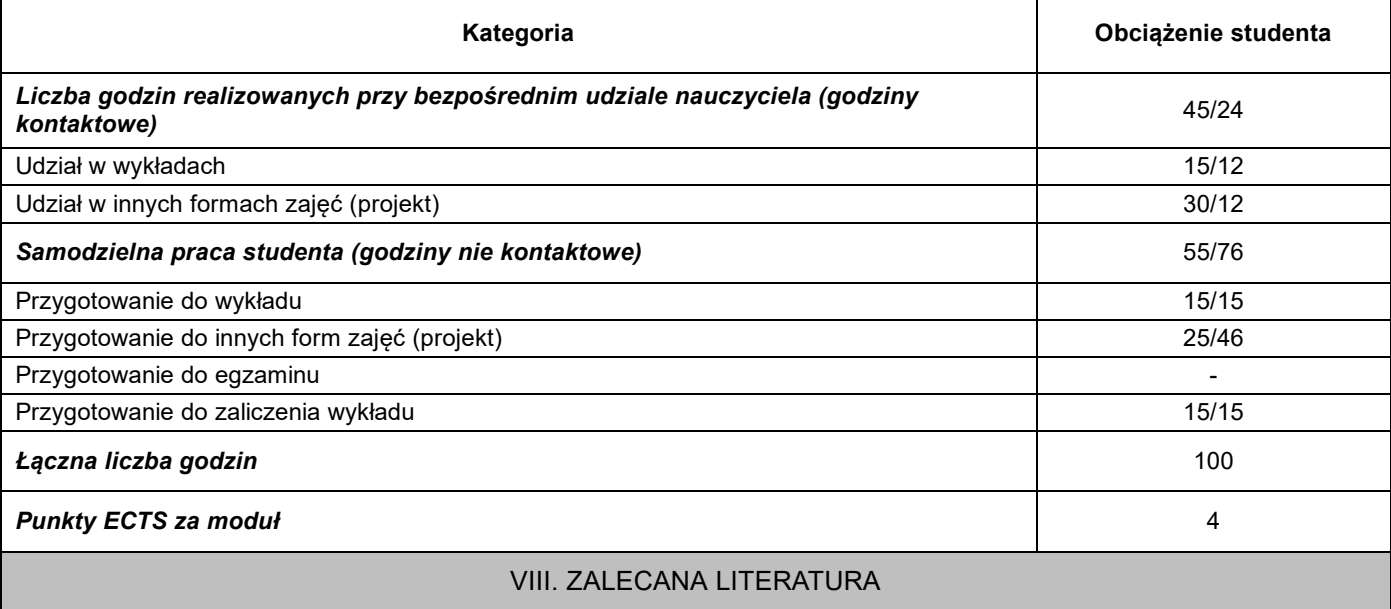

## **Literatura podstawowa:**

1. Dobrzański T, Rysunek techniczny maszynowy, Wydawnictwa Naukowo-Techniczne, Warszawa, 2015.

2. Bajkowski J.: Podstawy Zapisu Konstrukcji, OW PW, 2011.

3. Sujecki K., Burkiewicz J.: Zapis Konstrukcji i Grafika Inżynierska, WN-D AGH, Kraków, 2009.

4. Jaskulski A. (2014), AutoCAD 2015/LT2015/360+. Kurs projektowania parametrycznego i nieparametrycznego 2D i 3D. PWN

5. Aktualne normy dotyczące rysunku technicznego, dostępne w Punkcie Informacji Normalizacyjnej (PIN), Eichler J.:

## **Literatura uzupełniająca:**

1. Lewandowski T, Rysunek techniczny dla mechaników, WSiP, 2010.

- 2. Bober A., Dudziak M, Zapis konstrukcji, PWN, Warszawa 1999.
- 3. Rydzanicz I.: Zapis konstrukcji. Zadania, WNT, 1999